Cut all elements of your design, Fold red scoreline & fold card in half.

Layer your cut sentiments and add to your folded card.

The add any decoration you choose to add, to finish your **Trophy Card....** 

All file formats are available in all designs, Just click my name to see all I have to offer

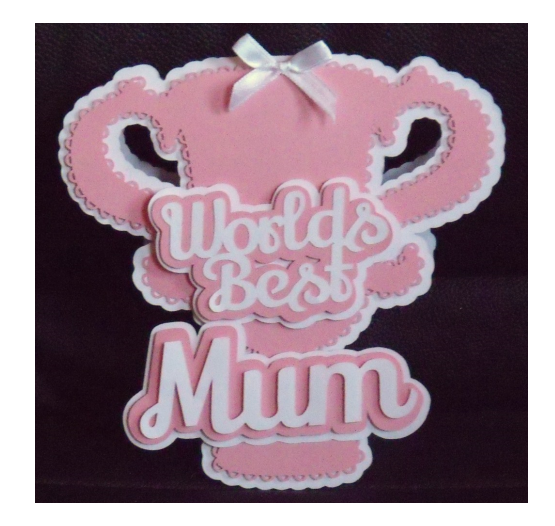

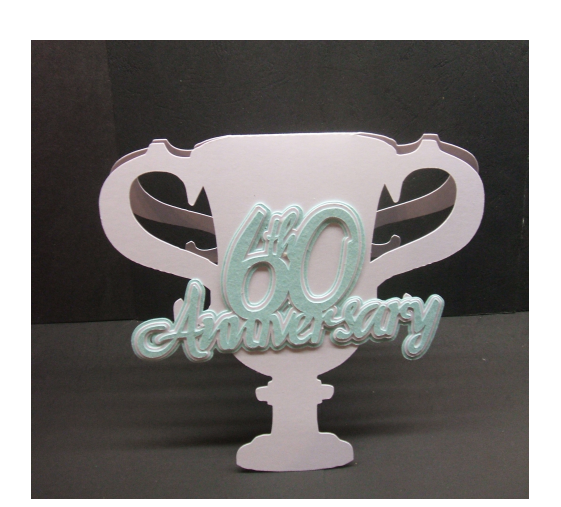